## **Email Donation Receipts**

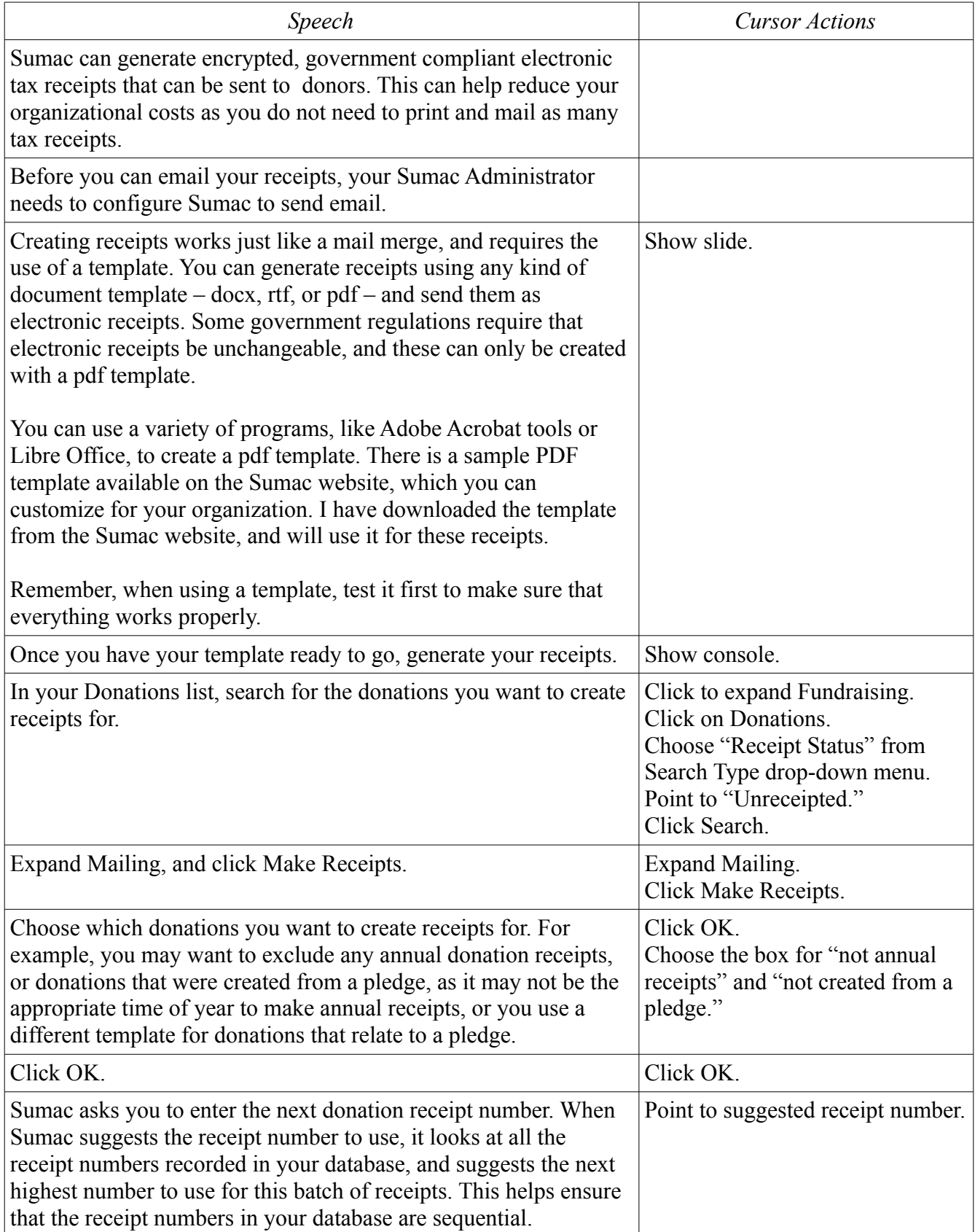

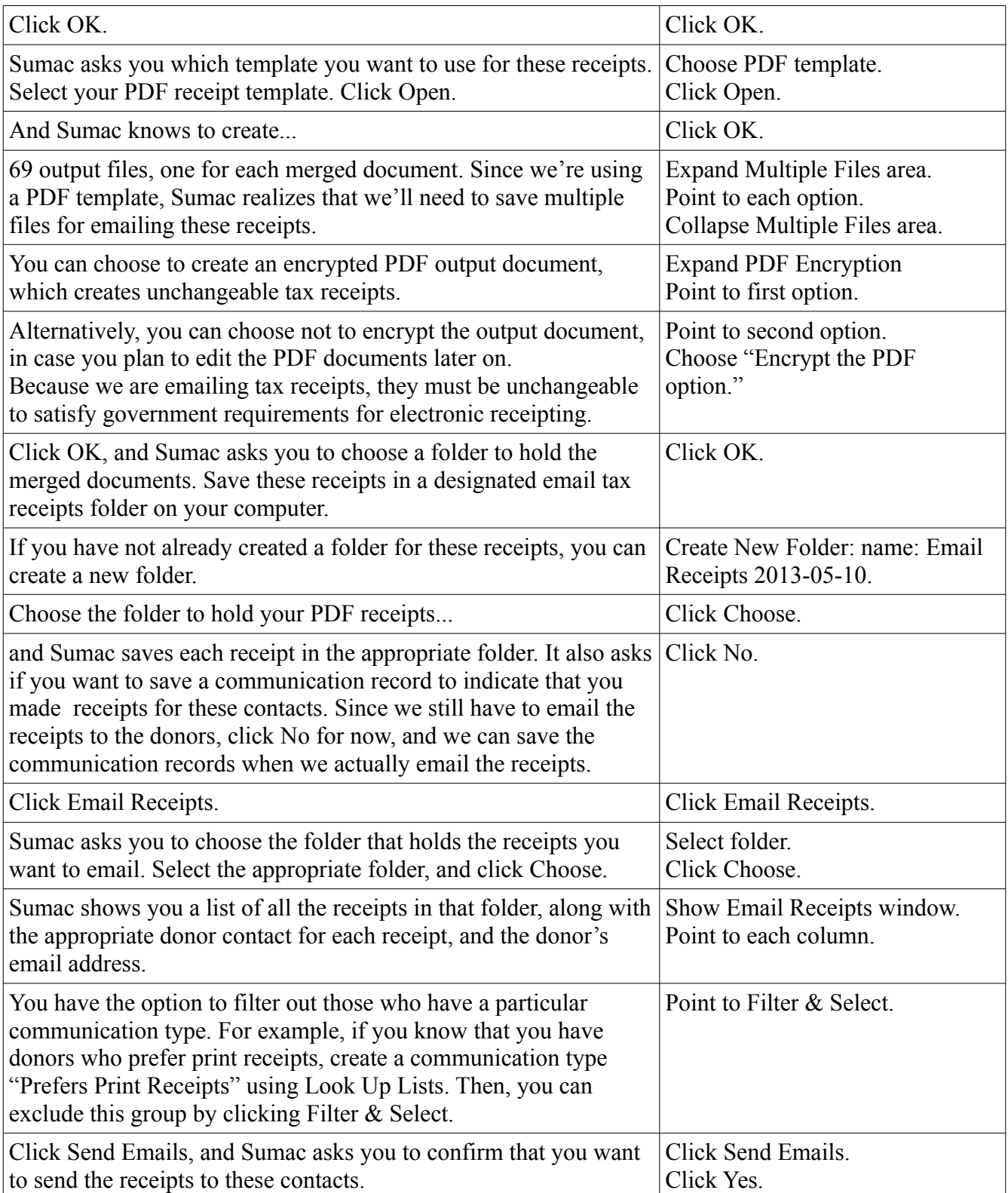

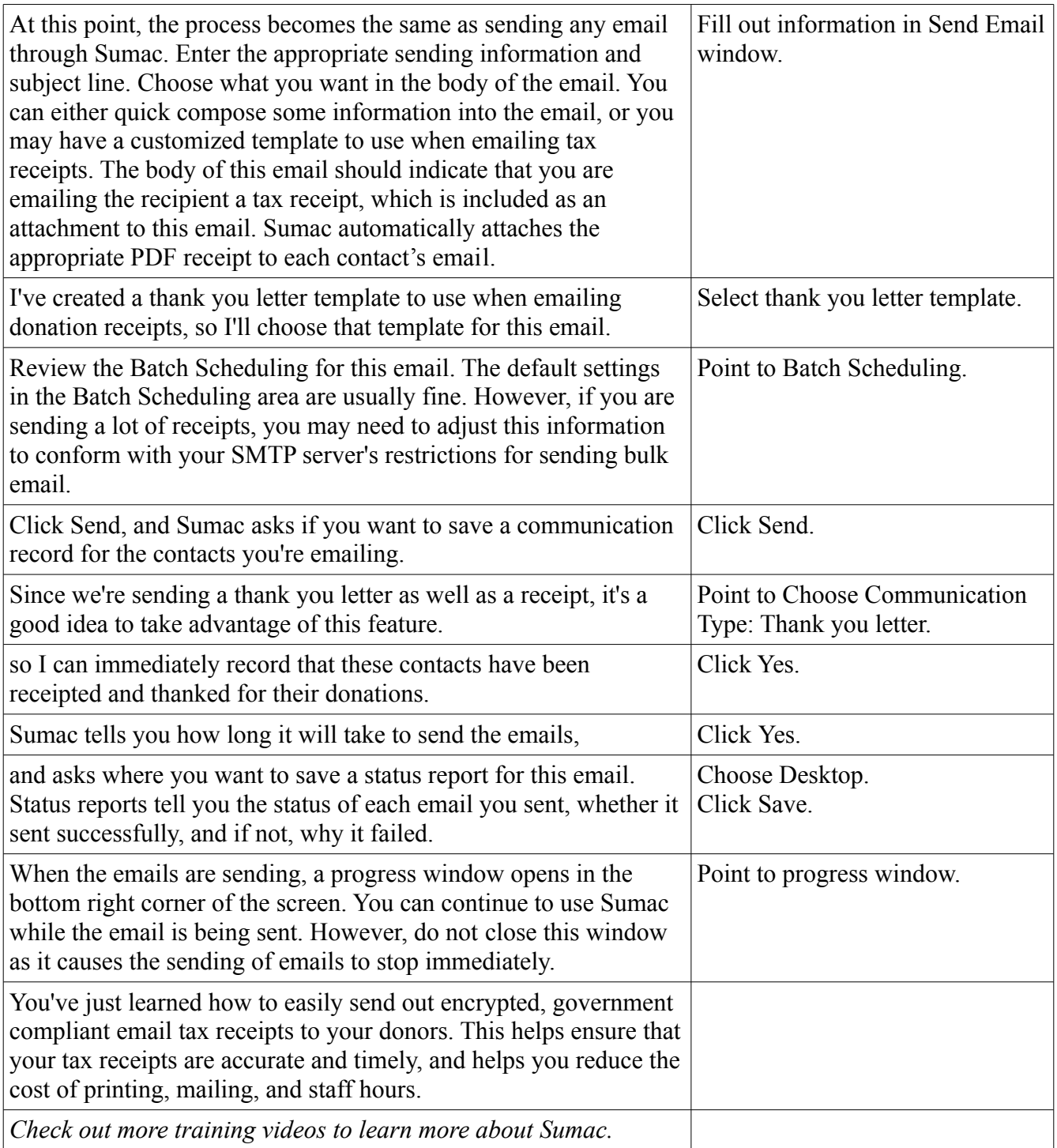